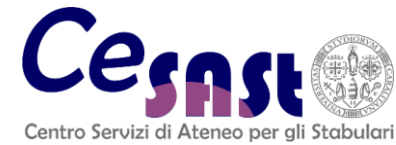

 **Università degli Studi di Cagliari** Direttore: Prof. Nicola Simola Centro Servizi di Ateneo per gli Stabulari Responsabile Gestionale: Dott.ssa Barbara Tuveri

> **MOD. 2 - SCHEDA ACCESSO STABULARIO** *(Nella compilazione della presente scheda si prega di prestare la massima attenzione alle note esplicative e alle raccomandazioni riportate a pagina 4)*

## **Motivo della compilazione**

Accesso allo Stabulario come utente:

accesso ex-novo (per gli utenti che accedono per la prima volta allo Stabulario)

regolarizzazione dell'accesso per mancata compilazione della scheda

prosecuzione dell'accesso precedentemente interrotto o sospeso

Aggiornamento della scheda d'accesso:

variazione del tipo di materiali introdotti e/o del Progetto di Ricerca

prosecuzione dell'accesso per il protrarsi dell'attività sperimentale presso lo Stabulario rispetto a quanto dichiarato precedentemente

*a) Generalità dell'utente che accede allo Stabulario per lo svolgimento di attività sperimentale e di ricerca*.

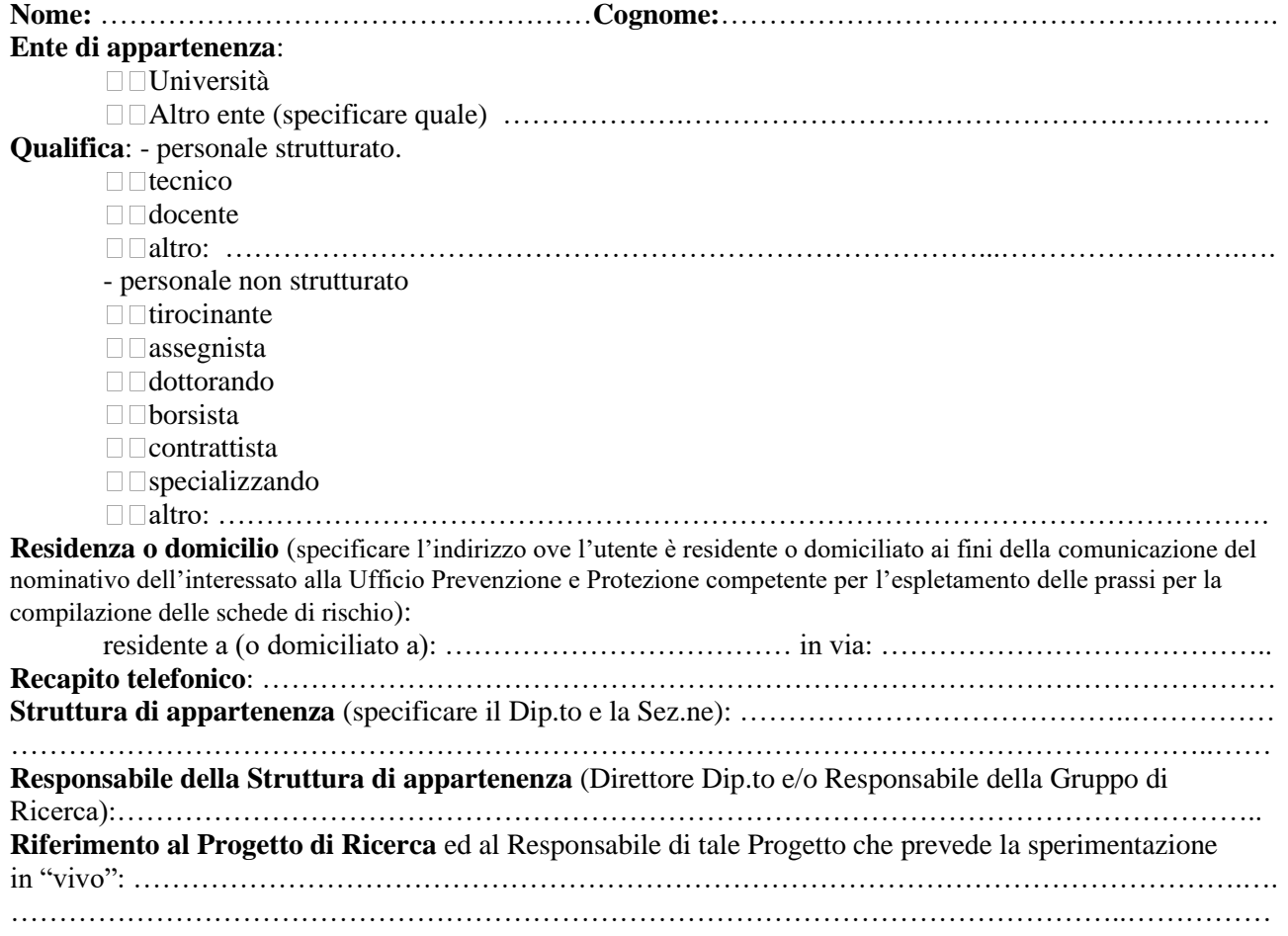

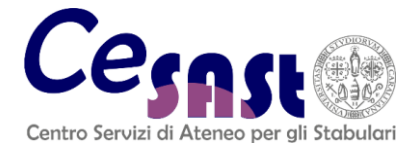

**THE WARE Università degli Studi di Cagliari**<br>Direttore: Prof. Nicola Simola Direttore: Prof. Nicola Simola Centro Servizi di Ateneo per gli Stabulari Responsabile Gestionale: Dott.ssa Barbara Tuveri

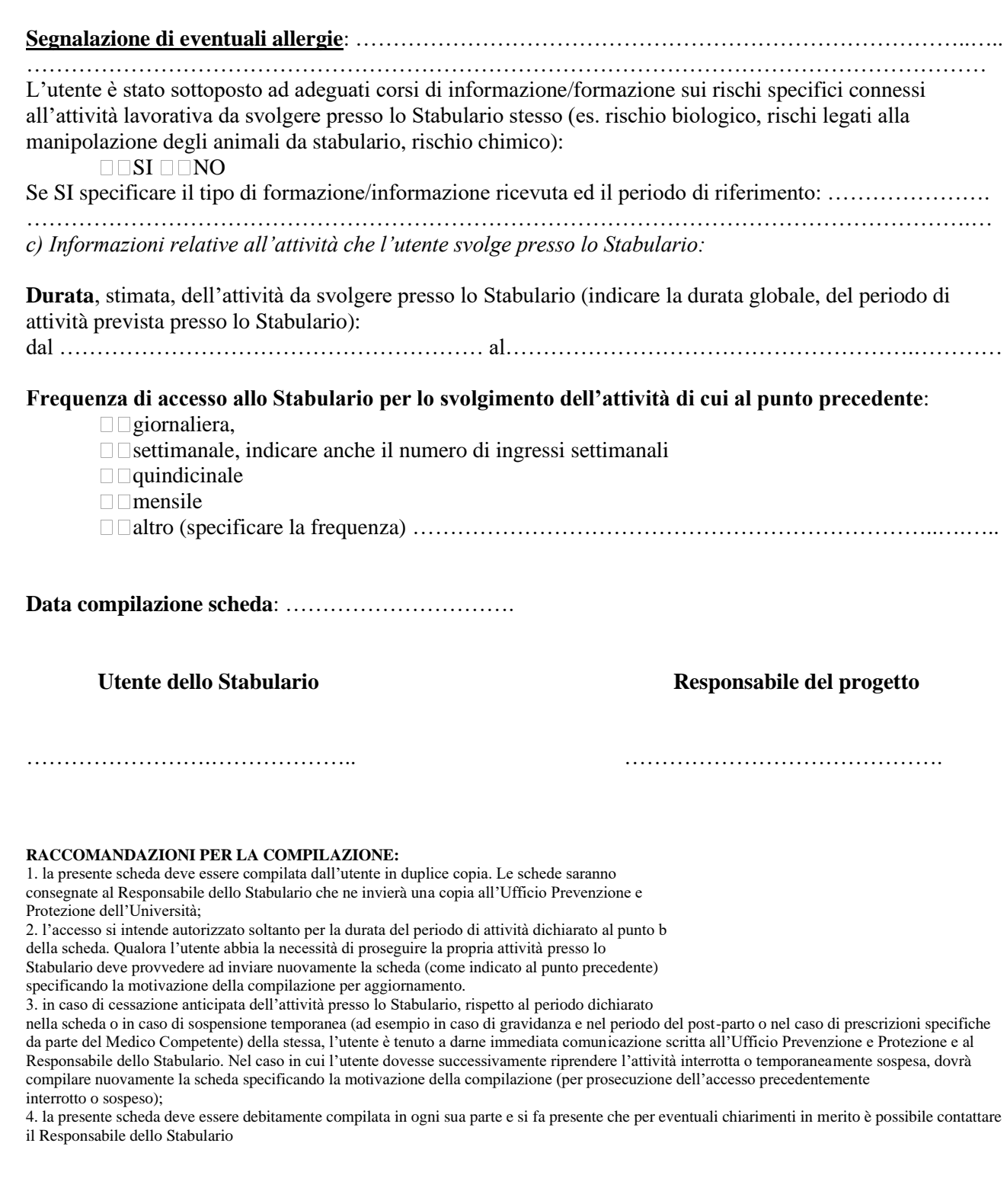